## plstmary: St. Mary's Road Font for Plain TFX Version: 0.5c

# Dan Luecking luecking  $\in$  uark  $\Box$  edu

The plstmary package provides plain TeX support for the St. Mary's Road symbol font. After inputting the macro file stmary.tex, all the symbols in the tables below become defined. The two commands \oast and \ocircle require the AMS symbol font msam, so stmary.tex automatically inputs amssym.tex. (These symbols are the same as \circledast and \circledcirc, defined in amssym.tex. The point of defining them is to have matching  $\lozenge \ldots$  and  $\varepsilon \cdot \ldots$  pairs for all circles.)

All the command names are the same as those in the LaTeX package stmaryrd.sty. More details on the symbols and their usage may be found in the documentation of the LaTeX stmaryrd package.

Some command names defined in the stmary.tex overwrite command names in the amssym.tex. The original definitions are stored in alternative commands. The affected commands are \bigtriangledown, \bigtriangleup and \boxdot. The AMS versions are obtained with \amsbigtriangledown, \amsbigtriangleup and \amsboxdot.

The plstmary package allows minimal size changing. By default it produces symbols intended for ten point documents. It also supports eight, nine, eleven, and twelve point sizes. Use one of the following commands to change size:

\stmaryrdeightpoint, \stmaryrdninepoint, \stmaryrdelevenpoint, \stmaryrdtwelvepoint,

\stmaryrdtenpoint (to restore the default if it has been changed).

These commands affect only the St. Mary Road symbols and, for convenience, the AMS fonts. They have no effect on the body text font nor on any other mathematical fonts. For changing the sizes of standard plain TeX fonts, you must either load a package for that purpose, of define your own macros.

In order to get actual error-free output from these commands, one needs to have the St. Mary Road fonts and the AMS fonts installed, but those are available in all the major free TeX distributions: TeX Live, MiKTeX and MacTeX.

### Legal stuff

The St. Mary's Road metafont code is copyright  $\odot$ 1991-1994 by Jeremy Gibbons and Alan Jeffrey. The fonts in PS type1 format (i.e., .  $\Delta f$ m and . pfb files) are copyright ©1998 by Taco Hoekwater. All rights are reserved to the respective authors.

This plstmary distribution is placed in the public domain. Do with it as you wish.

While every effort has been made to make plstmary useful, it comes with no warranty, expressed or implied.

### Acknowledgements

I am indebted to the creators of the fonts and of the stmaryrd LaTeX package. The file stmary.tex is largely a reduction to plain TeX macros and TeX primitives of the code in stmaryrd.sty.

#### Caveats

Some features of the LaTeX package have not been implemented in plstmary. For example, normally the symbol obtained with \oplus has thin strokes while \varoplus has thicker strokes. The LaTeX package can be loaded with the heavycircles option to reverse this for all the circled symbols. This is not implemented in plstmary. Also, the LaTeX package has the only option, allowing selected commands to be defined and no others. This is not implemented in plstmary.

Also, I have made the following corrections (or possibly mistakes). (1) In stmaryrd.sty, the commands \lbag and \rbag are defined as binary operations, but the documentation says they are delimiters. In stmary.tex, I have defined them as delimiters. (2) In stmaryrd.sty, the commands \binampersand and \bindnasrepma are defined as delimiters, but their names clearly imply that they are intended to be binary operations (and the stmaryrd package documentation does not list them among the delimiters). In stmary.tex, I have defined them as binary operations. I have no idea if I have chosen the correct usages for these four commands, and I would be happy to change them back if someone would let me know.

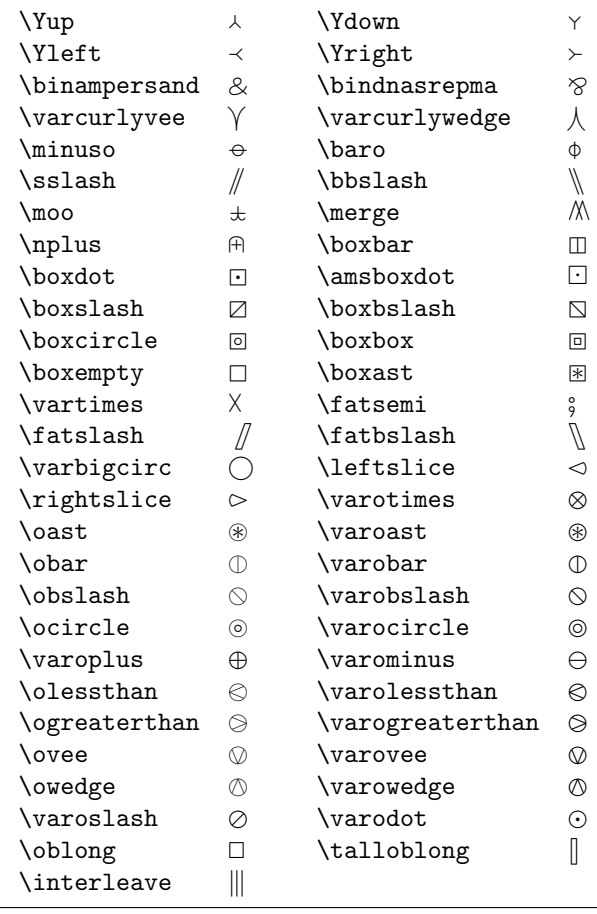

# Binary operations

# Relations

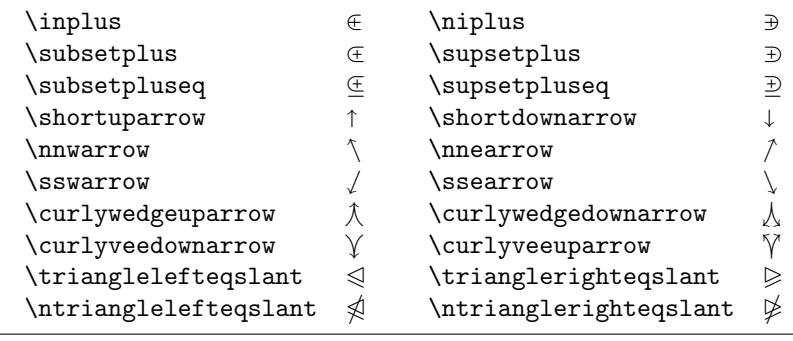

Arrows

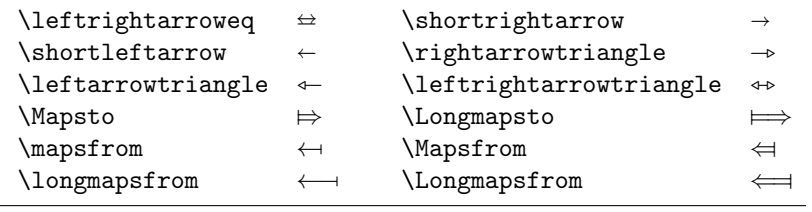

The commands \arrownot and \Arrownot can be placed in front of horizontal arrows to negate them: \arrownot\rightarrow produces <sup>X</sup><sup>→</sup> and \Arrownot\Rightarrow produces <sup>Y</sup>⇒. For long arrows, there are  $\label{lem:main} $$\longarrow\{\longrightarrows\longrightarrow: \longrightarrow \Longrightarrow. $$$ 

## Big operators

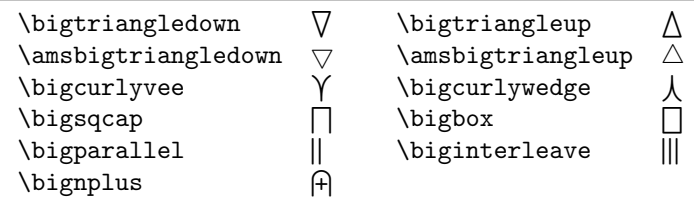

## Delimiters

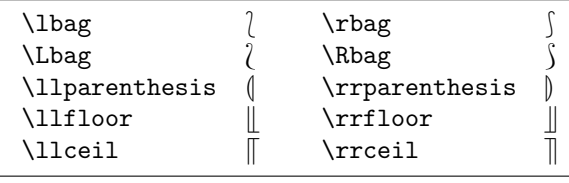

### Expandable delimiters

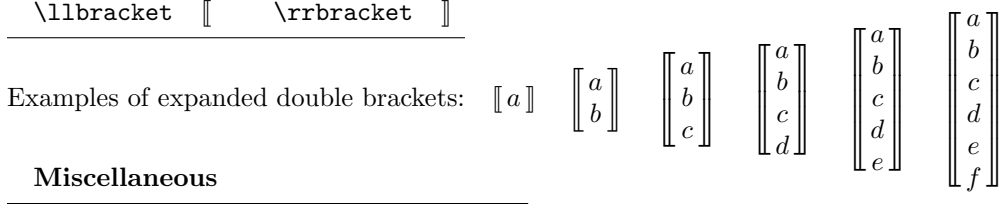

 $\left\{ \right. \quad \left\{ \right. \quad \left\{ \right. \quad \left\{ \right. \quad \left\{ \right. \quad \left\{ \right. \left. \right\} \right\}$ 

# Size changing

 $8pt: \ \mathit{ix} \in a \mathord{\text{\rm{ }}\!\!\!\! \subseteq b.} \quad 9pt: \ \mathit{ix} \in a \mathord{\text{\rm{ }}\!\!\!\! \subseteq b.} \quad 10pt: \ \mathit{ix} \in a \mathord{\text{\rm{ }}\!\!\!\! \subseteq b.} \quad 11pt: \ \mathit{ix} \in a \mathord{\text{\rm{ }}\!\!\!\! \subseteq b.} \quad 12pt: \ \mathit{ix} \in a \mathord{\text{\rm{ }}\!\!\!\! \subseteq b.}$ 

## Version history

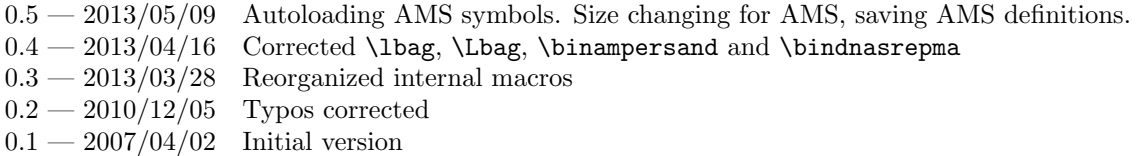